# foiltex

December 16, 2005

OHP

- (1) PowerPoint MagicPoint
- (2) HTML WWW
- (3) PDF AcrobatReader
- (4) T<sub>E</sub>X dvi dviout

 $T_{\text{E}}X$  (1), (4)

## T<sub>E</sub>X HTML

jlatex2html

jlatex2html nantoka.tex

<mark>または、この</mark>様にはどうですね。

http://www.math.meiji.ac.jp/~mk/syori2/

 $\overline{\phantom{a}}$   $\overline{\phantom{a}}$   $\overline{\$ 

✒ ✑

## TEX PowerPoint

http://qubit.zive.net/hobby/tex/TeXinPPT.html

# T<sub>E</sub>X

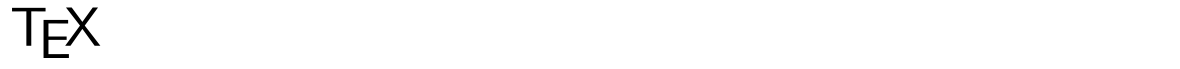

(a) dvi (dviout, xdvi)

(b) dvipdfmx PDF Acrobat

# T<sub>E</sub>X

• OHP  $(i)$  $(iii)$  $(iii)$ 

 $\bullet$  slides, seminar, foiltex

#### foiltex

#### 1. 書き出しは

\documentclass[25pt,a4paper,landscape]{foils} \usepackage[dvips]{color,graphicx}

17, 20, 25, 30

#### $2.$

\foilhead{ }

 $\left\{ \text{I-bend}\right\}$ 

## 1

- $\coloneq \setminus \text{color}\{\color{red}$  $\setminus$ color $\{ {\rm red}\}$
- $\bullet \ \setminus \text{fcolorbox} \{\qquad\} \{\qquad\}$
- $\text{pagecolor} \{\}$

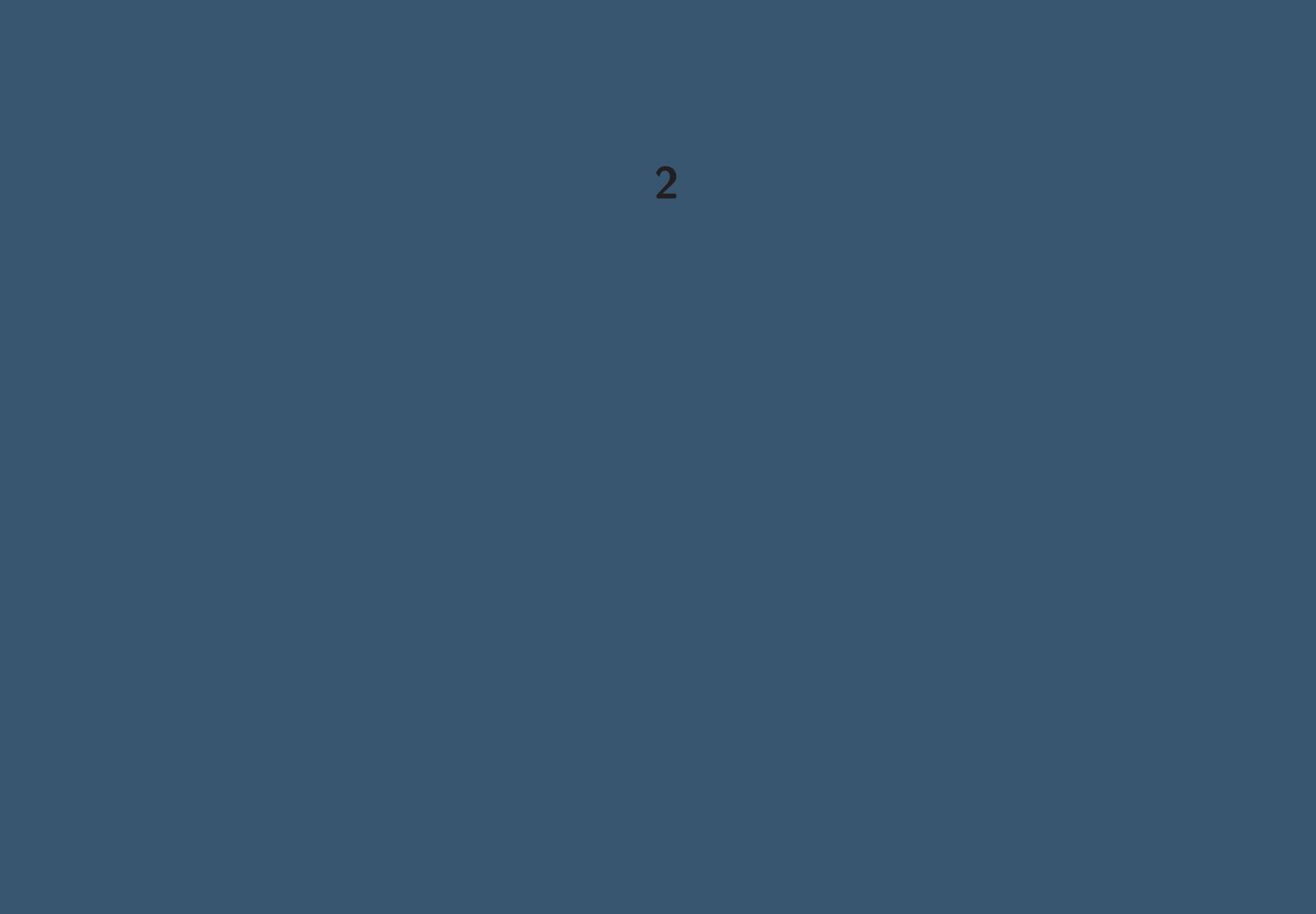